## Popular vs. Scholarly Article Exercise

## **Instructions:**

- 1. Go to the ProQuest database through the MSU Libraries' Electronic Resources page: <a href="http://er.lib.msu.edu/item.cfm?item=001118">http://er.lib.msu.edu/item.cfm?item=001118</a>
- 2. Do a search for a current topic. (*Example: global warming, war on terror, illegal immigration, etc.*)
- 3. Choose two articles: one from the "Scholarly Journals" category and one from the "Magazines" category.
- 4. Print out or download the two articles.

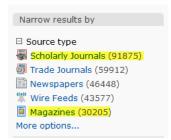

- 5. Read each article, and fill out the chart on the next page.
- 6. In a separate document, record MLA style citations for each article.
- 7. On the document with your MLA style citations, write a short paragraph explaining how and when you would use each type of article in an assignment.
- 8. You should have four parts to turn in:
  - $\Box$  one copy of the scholarly article,
  - □ one copy of the popular (magazine) article,
  - □ the filled-out chart.
  - □ and your document with the MLA style citations and paragraph.

| Criteria                                                                                                    | Article 1 – Scholarly | Article 2 – Popular<br>("Magazine") |
|----------------------------------------------------------------------------------------------------|-----------------------|-------------------------------------|
| <b>Audience:</b> For whom is the article written?                                                                       |                       |                                     |
| <b>Purpose:</b> (News, presenting research, entertainment, other? Please specify.)                                      |                       |                                     |
| <b>Citations:</b> Is there a bibliography or footnotes?                                                                 |                       |                                     |
| <b>Illustrations</b> : What type of photos, charts, or graphs are there, if any?                                        |                       |                                     |
| <b>Author</b> : What can you tell about the author?                                                                     |                       |                                     |
| Language: List three words<br>or phrases from each article<br>that indicate if the language is<br>technical or general. | 1.<br>2.<br>3.        | 1.<br>2.<br>3.                      |
| <b>Review</b> : Can you tell if this article has been peer-reviewed or refereed? How?                                   |                       |                                     |